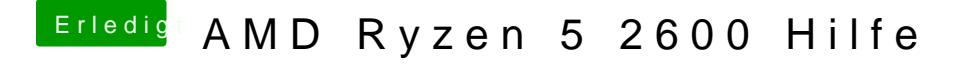

Beitrag von tackerJim vom 12. Januar 2019, 23:10

Auch das hat hervorragend geklappt!

Bekommen wir das Sleep-Problem auch noch in Griff?